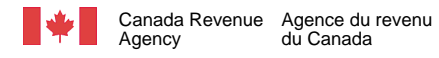

 $\overline{\phantom{a}}$ 

## **Business Consent form**

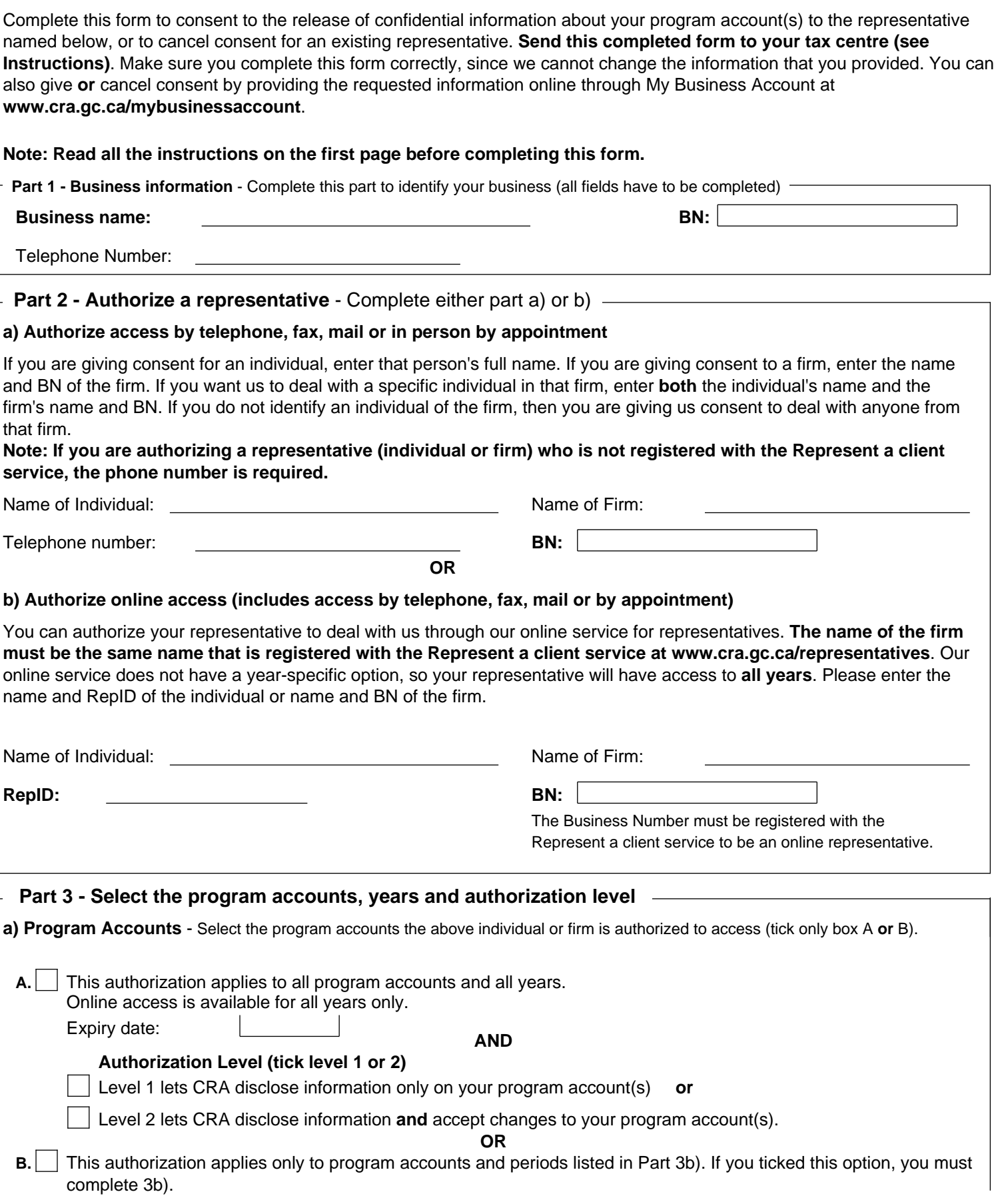

## **Business Consent form (RC59 continued)**

## **b) Details of program accounts and fiscal periods** - Complete this area only if you ticked box B in Part 3a) on page 1.

If you ticked box B in part 3a), you have to provide at least one program identifier (see Instructions on page 1). You can then tick the "All program accounts" box for that program identifier **or** enter a reference number. Provide the authorization level (tick **either** box 1 to disclose information **or** box 2 to disclose information **and** accept changes to your program account).

You can also tick the "All years" box to allow unlimited tax year access **or** enter a specific fiscal period (specific period authorization **is not available** for online access). You can also enter an expiry date to automatically cancel authorization. If more authorizations or more than four program identifiers are needed, complete another Form RC59.

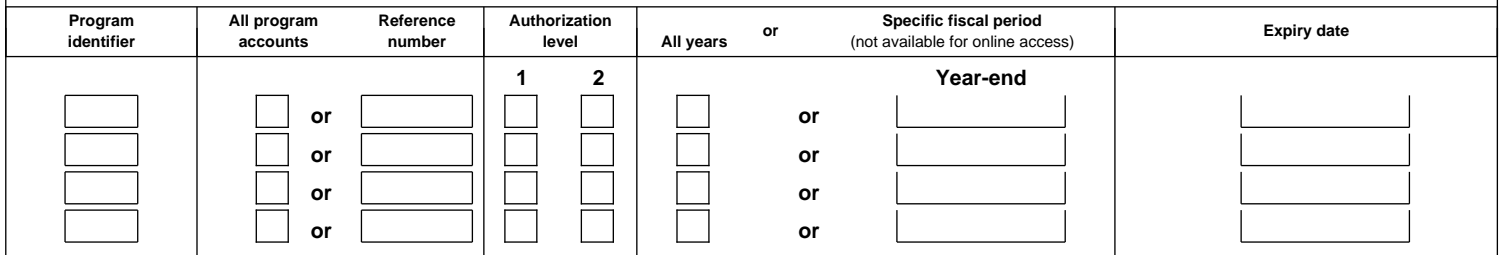

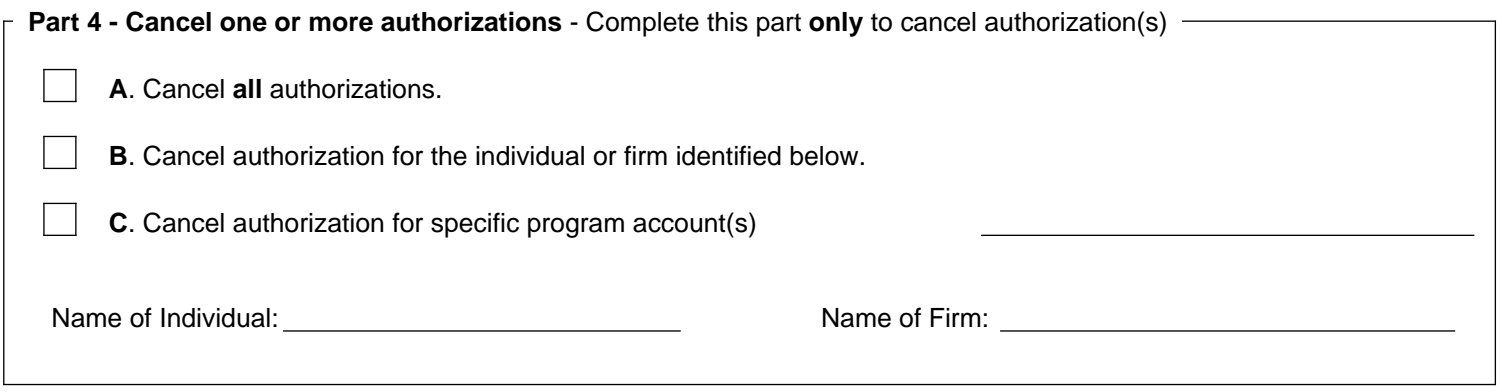

## **Part 5 - Certification**

This form has to be signed by an authorized person of the business such as an owner, a partner of a partnership, a director of a corporation, an officer of a non-profit organization or a trustee of an estate. By signing and dating this form, you authorize the CRA to deal with the individual or firm listed in Part 2 of this form or cancel the authorizations listed in Part 4.

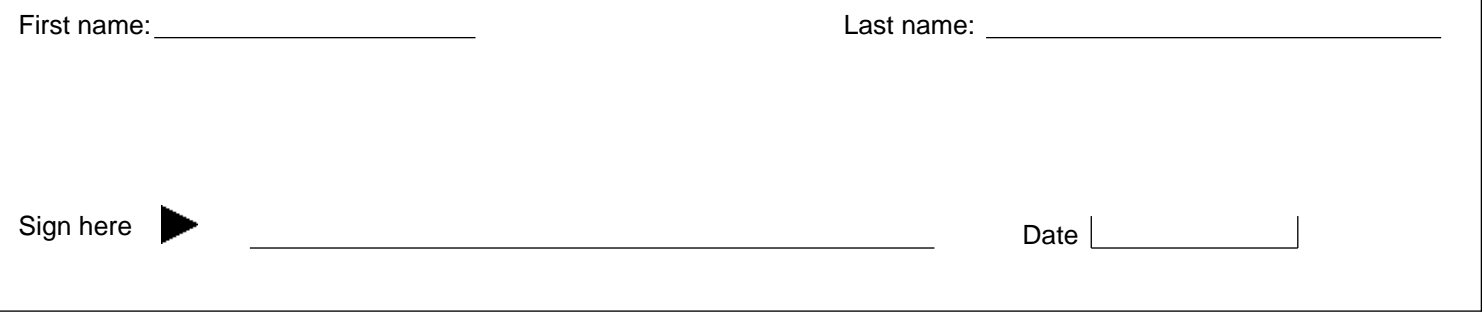

We will not process this form unless it is **signed** and **dated** by an authorized person of the business.